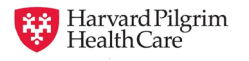

# Completing a Paper CMS-1500 (02-12) Form

Information in this policy does not apply to members with the Choice or Choice Plus products offered through **Passport ConnectSM**. For UnitedHealthcare's related policies/procedures, please go to *[www.UnitedHealthcareOnline.com](http://www.unitedhealthcareonline.com/)* or call 866- 314-8166.

## **Overview**

This supplement describes how to complete a paper CMS-1500 claim form. Failure to submit on a CMS-1500 claim form will result in the claim being returned to the provider or claim denial.

Harvard Pilgrim requires that CMS-1500 paper claim forms be submitted with a valid National Provider Identifier (NPI) as the provider identifier. Paper claims must be submitted with a valid NPI in the correct provider fields on the form. Paper claims submitted without an NPI or without an NPI in the correct field location, will be returned to providers for correction and resubmission. It is important that providers submit claims to Harvard Pilgrim with the appropriate group or individual National Provider Identifier (NPI) to ensure timely and accurate processing, and avoid returned and/or denied claims.

For help with Harvard Pilgrim's claim submissions guidelines, please call the Provider Service Center at 800- 708-4414.

The "Type" column indicates whether a particular block is:

#### **M = Mandatory O = Optional N/A = Not Applicable**

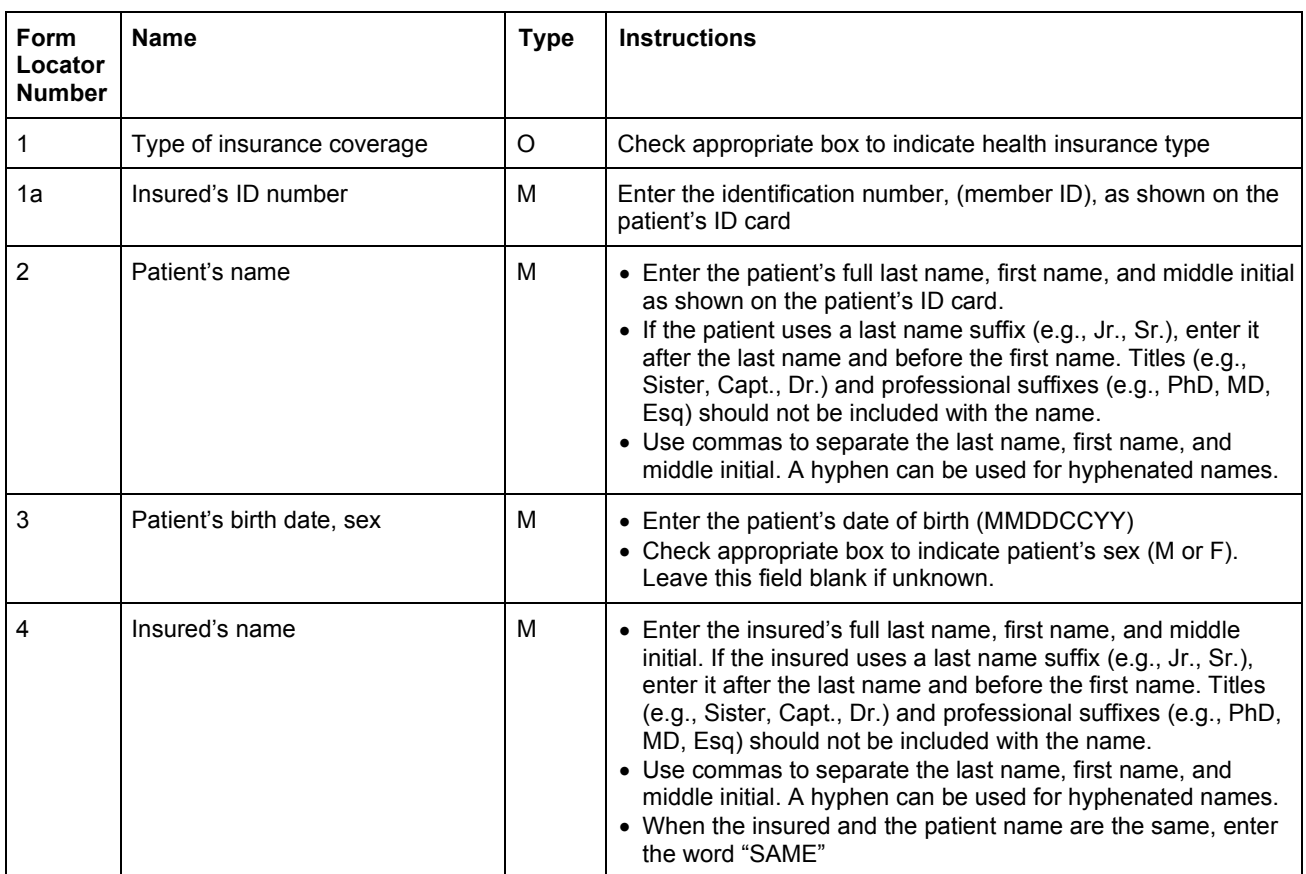

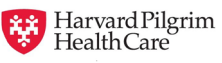

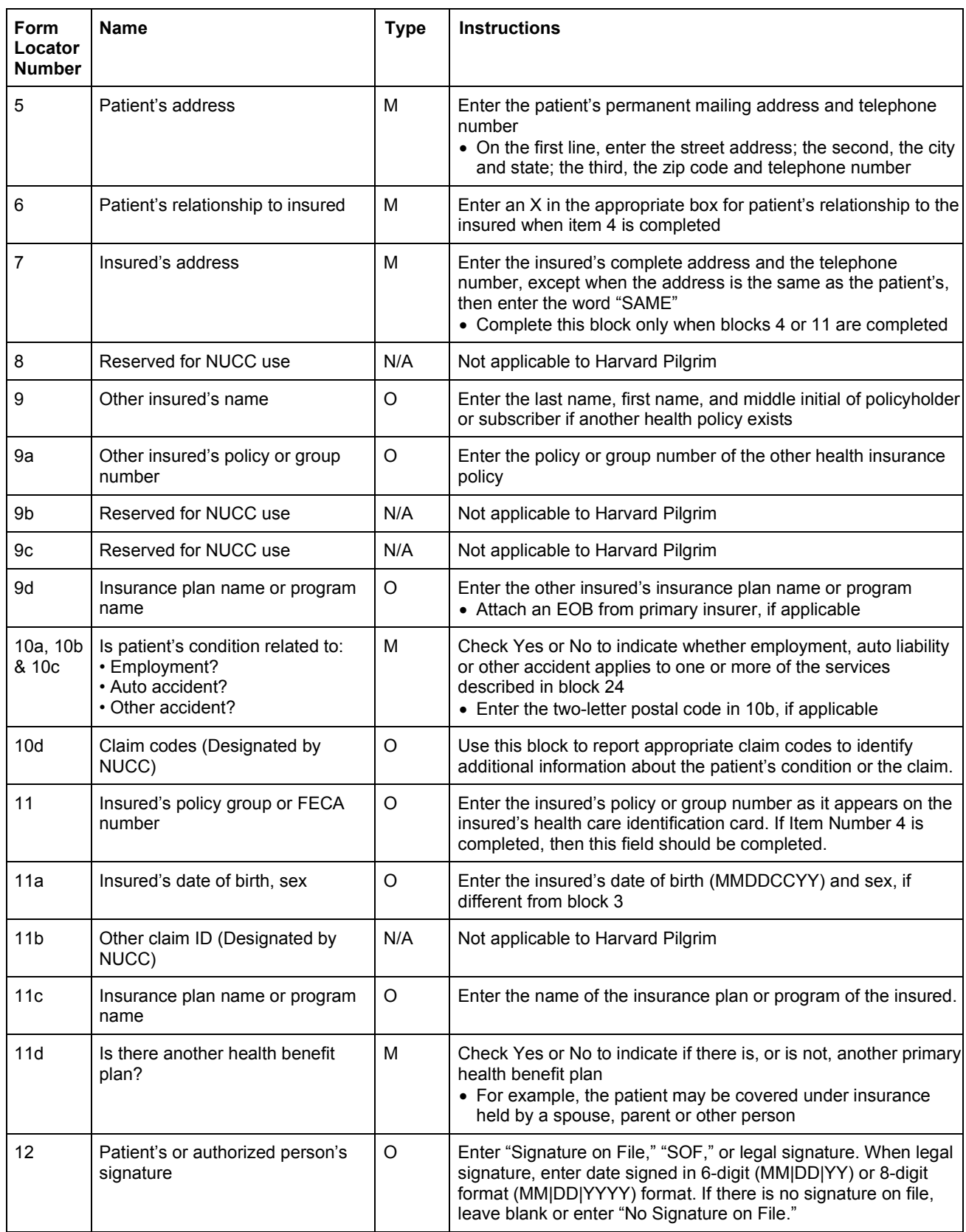

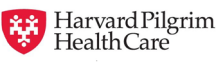

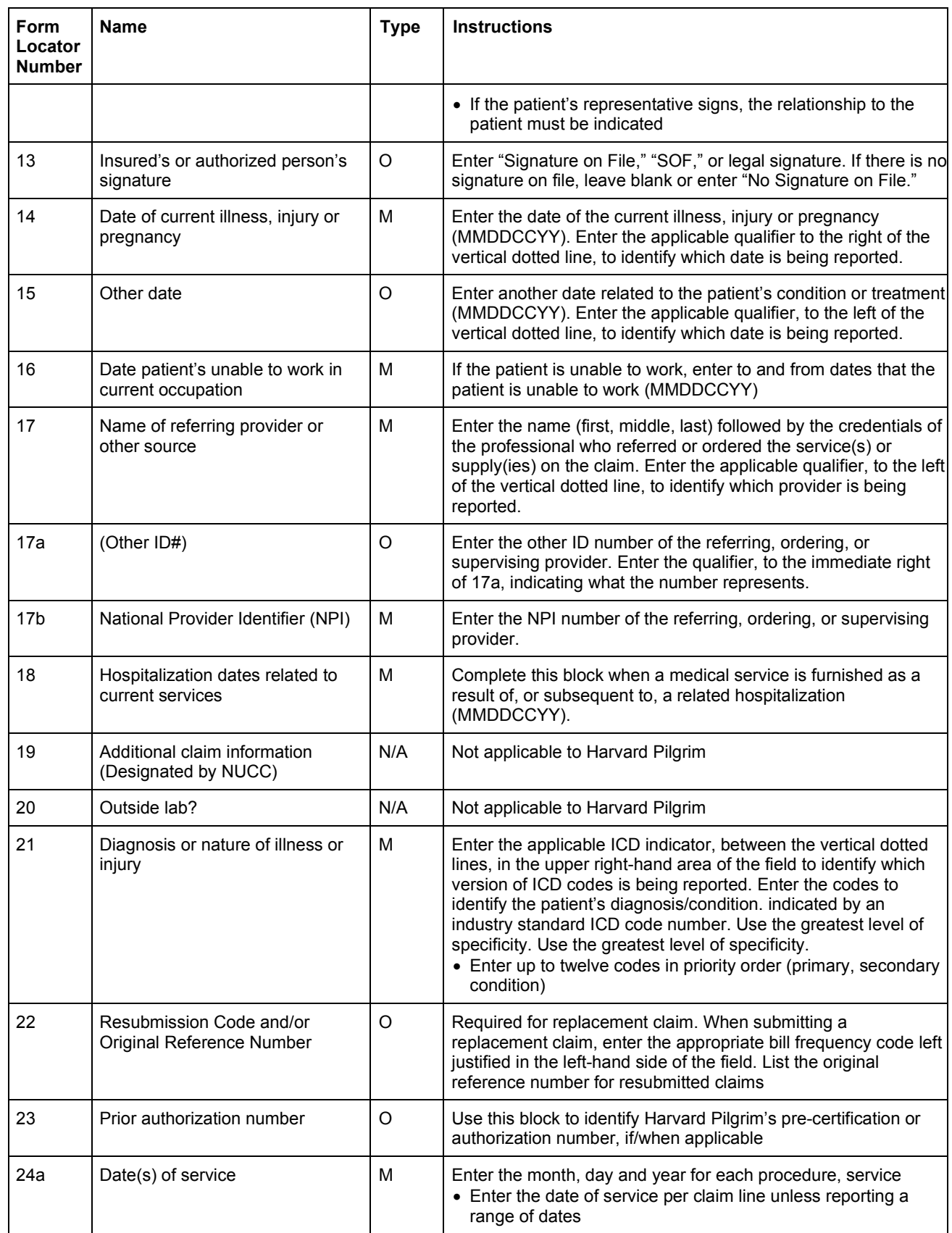

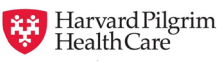

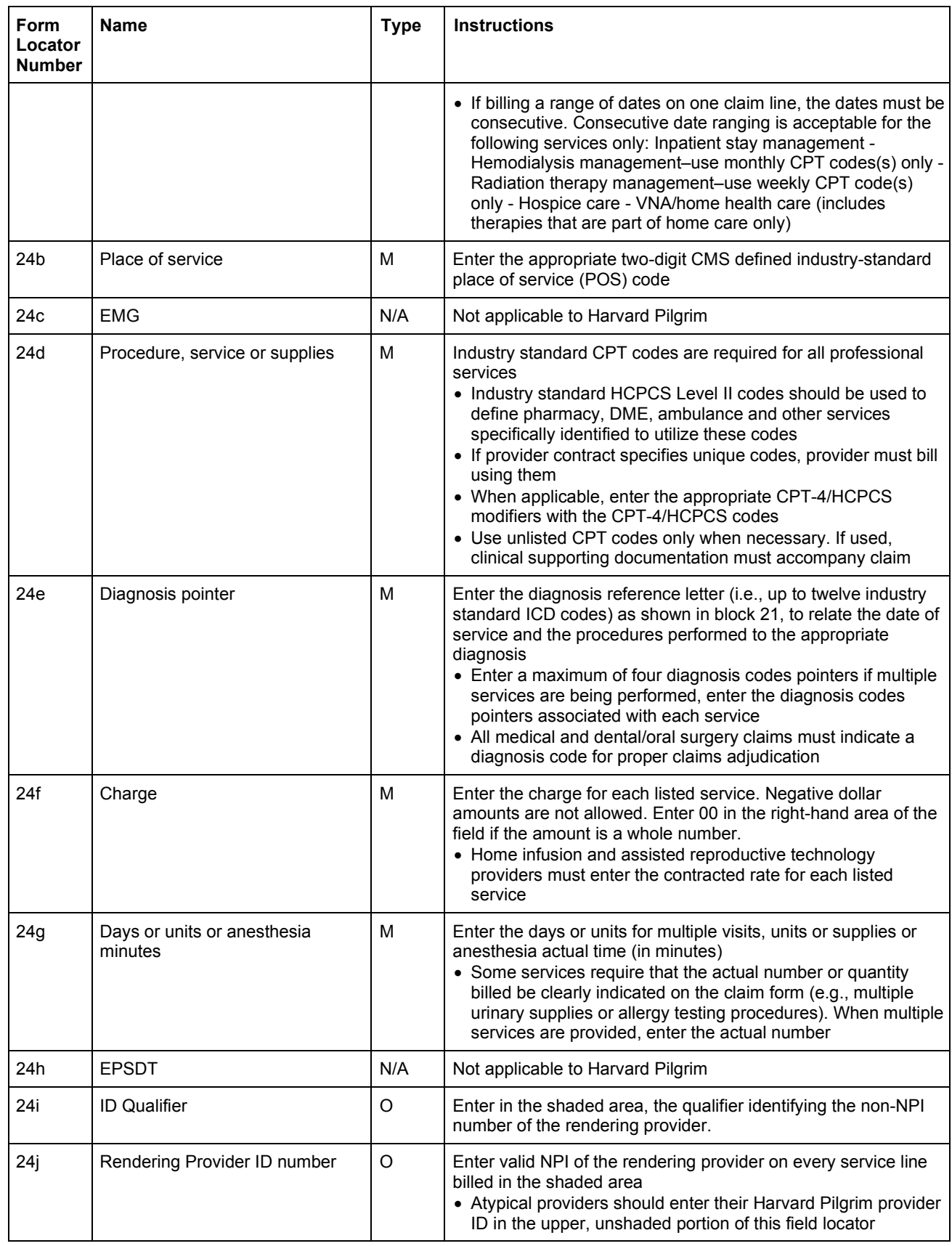

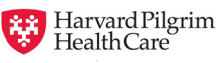

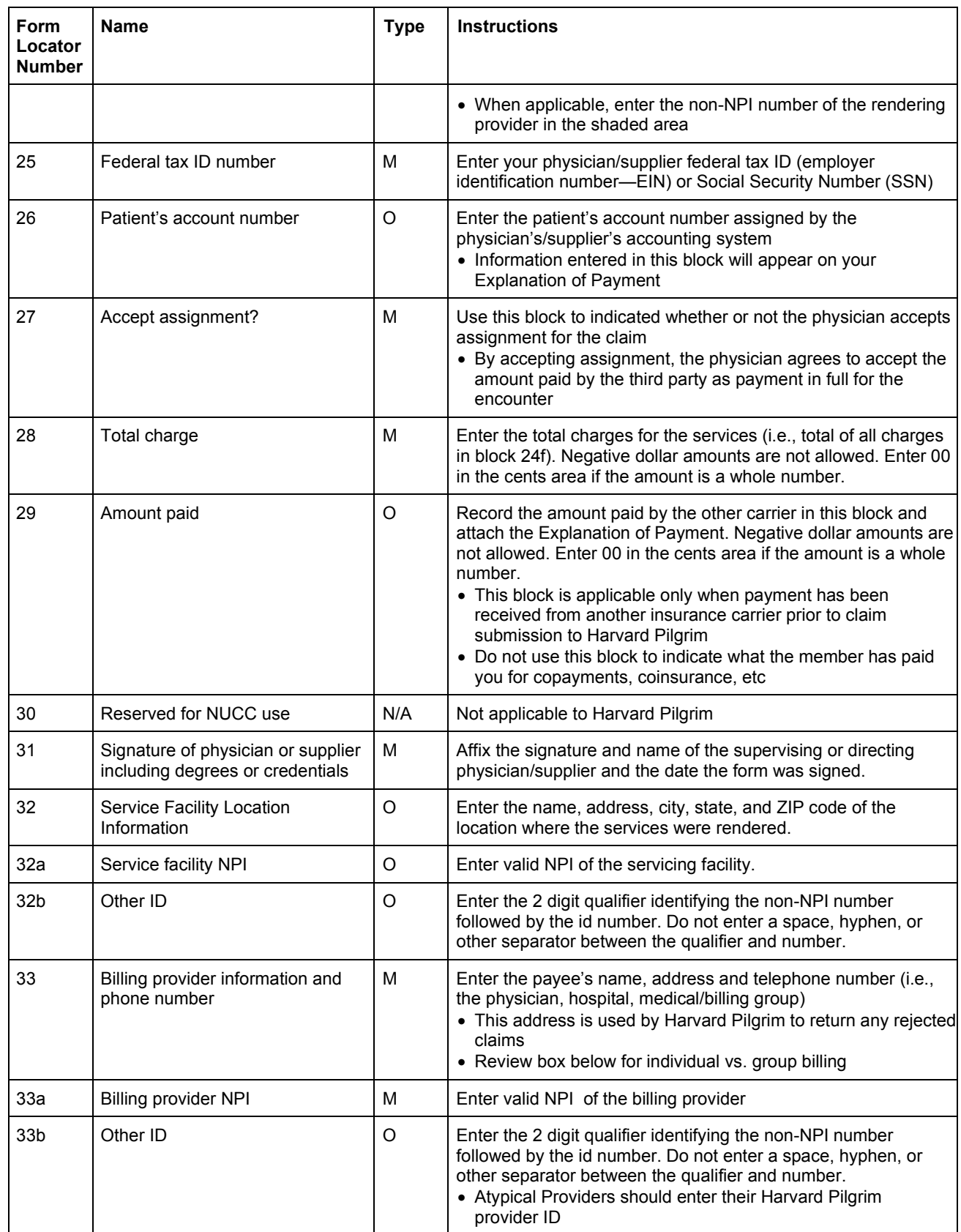

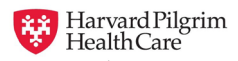

# **Special Considerations for Group and Individual Providers for Box 33**

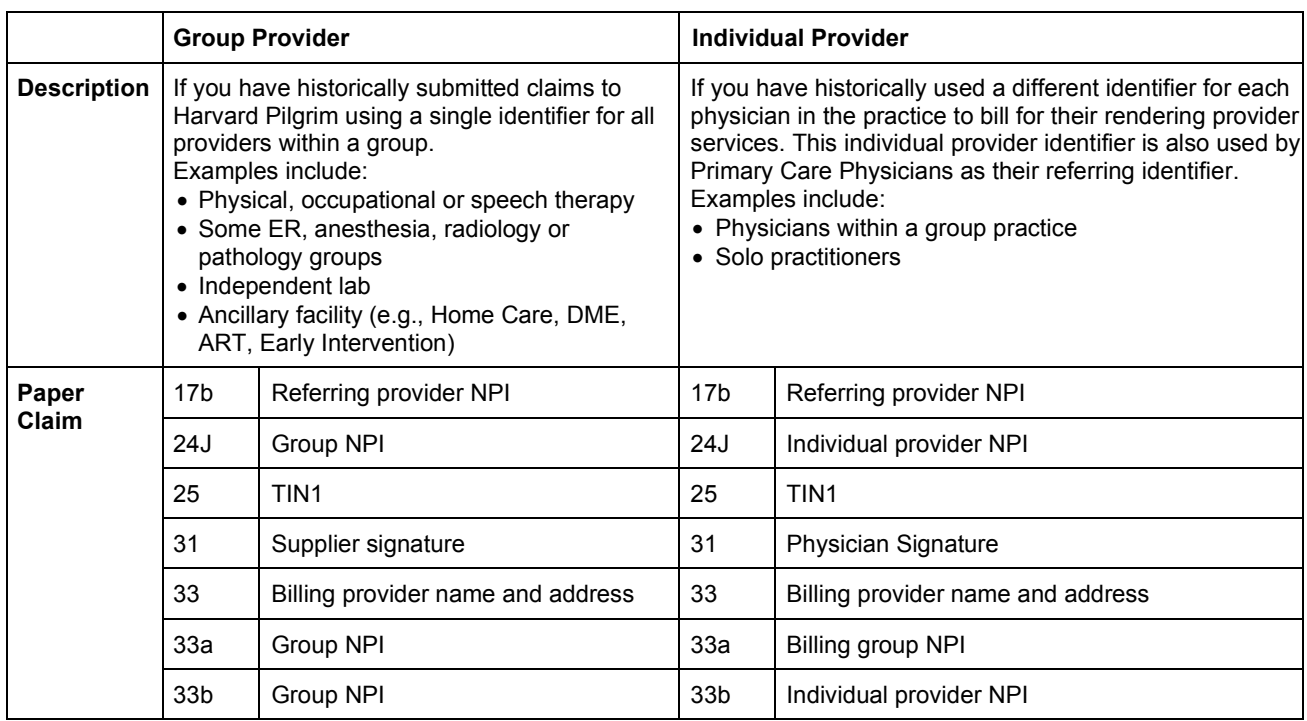

PUBLICATION HISTORY<br>04/15/09 update

04/15/09 updated line 24b -- place of service<br>12/15/13 added (02-12) to title: administrative

12/15/13 added (02-12) to title; administrative edits to table for clarification

reviewed document; administrative edits to table for clarification; added "special considerations for group and individual providers for box 33" table

09/01/21  $u$ pdated line  $3 - \text{sex}$